# **Технологии программирования**

Часть 2

Направление: Информатика и вычислительная техника Инфокоммуникационные технологии и системы связи

> Ст. преподаватель кафедры ПИВТ Петрова О.Б.

2017 год

# **Объектно-ориентированный подход в программировании**

- Объектная декомпозиция задачи
- Объект имеет:
	- имя
	- набор свойств
	- состояние
	- модель поведения
- Объекты взаимодействуют между собой с помощью своих интерфейсов

**Понятия объектноориентированного программирования (ООП)**

- Объект (object)
- Класс (class)
- Свойство (property)
	- не изменяющиеся в течение времени
	- изменяющиеся в течение времени (переменные состояния)
- Метод (method)
- Состояние (state)
	- переходы между состояниями
- Сообщение (message)

# **Принципы ООП**

- Инкапсуляция
- Полиморфизм
- Наследование

# **Инкапсуляция**

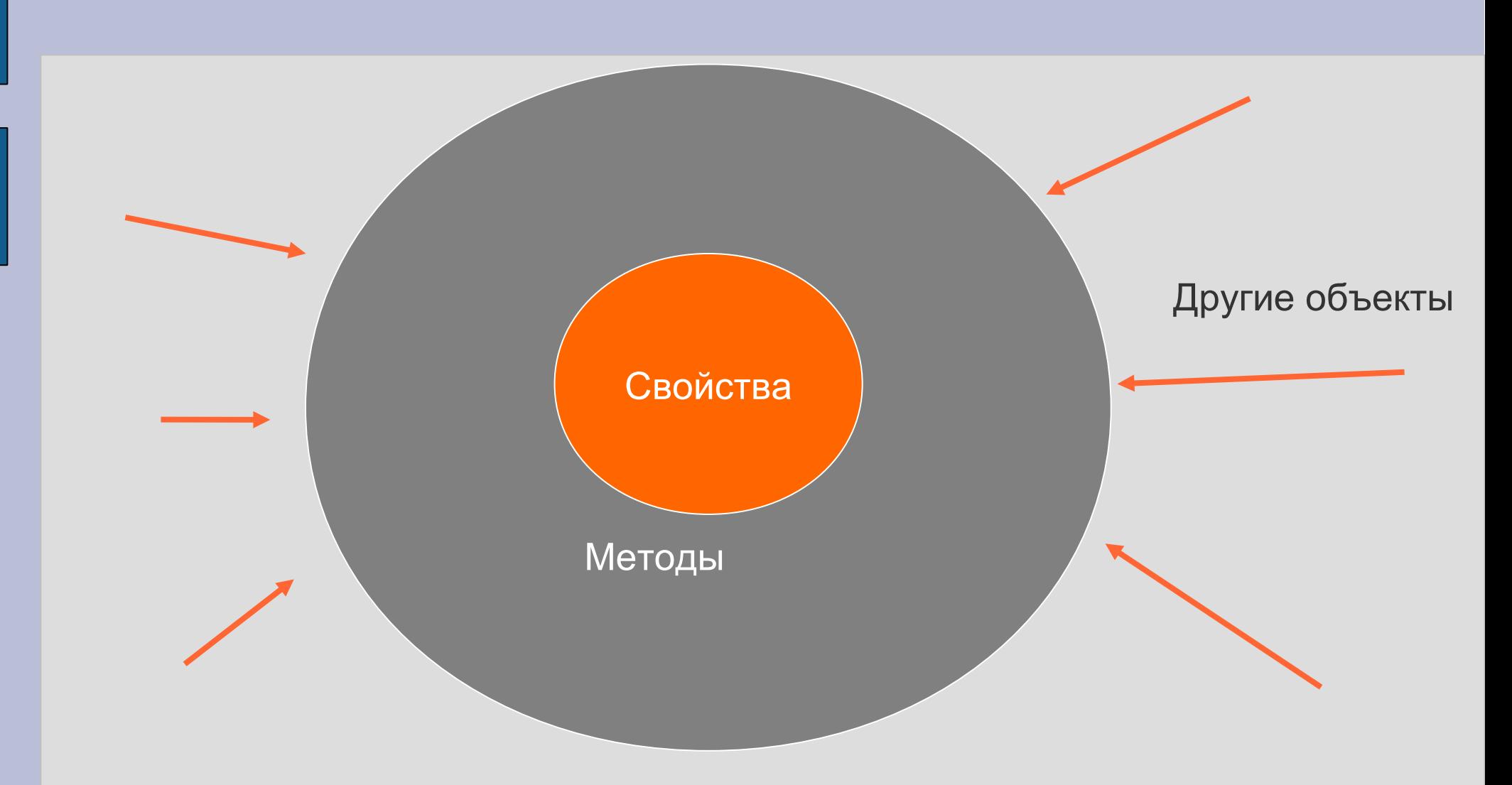

# **Класс в C++**

```
 Объявление класса
class MyClass
{
public:
       // доступно всем
private:
       // доступно только данному классу 
protected:
       //доступно классу и его наследникам
};
```
 Создание объекта **MyClass myObject;**

# **Объявление класса**

```
class Person
{
public:
     Person();
     std::string getName();
     void setName(std::string val);
     int getYear();
     void setYear(int val);
private:
     std::string name;
     int year;
};
```
7

# **Реализация функций-членов класса**

### **Person::Person()**

**{**

**}**

**}**

//Конструктор по умолчанию

#### или

Person:: Person() **{ name = "Noname"; year = 1992;** 

# **Реализация функций-членов класса (2)**

```
void Person::setName(std::string nval)
{
     name = nval;
}
void Person::setYear(int val)
{
     year = val;
```
# **Реализация функций-членов класса (3)**

```
std::string Person::getName()
{
      return name;
}
int Person::getYear()
{
      return year;
```
## **Программа с использованием объекта**

**int main(int argc, char\*\* argv) {** // Вызов конструктора по умолчанию **Person p; p.setName("Anita"); p.setYear(1978);** cout<<p.getName()<<" "<<  **p.getYear()<<endl; return 0;**

### **Конструирование класса, моделирующего работу устройства**

### Устройство: принтер

Переменные, определяющие состояние устройства:

- наличие электропитания (да,нет)
- наличие бумаги (да, нет)
- текущее действие принтера (печатает, не печатает)

Методы:

- включить/выключить
- добавить бумагу
- убрать бумагу
- отправить задание на печать
- остановить печать
- просмотреть текущее состояние принтера

12

# **Таблица состояний принтера**

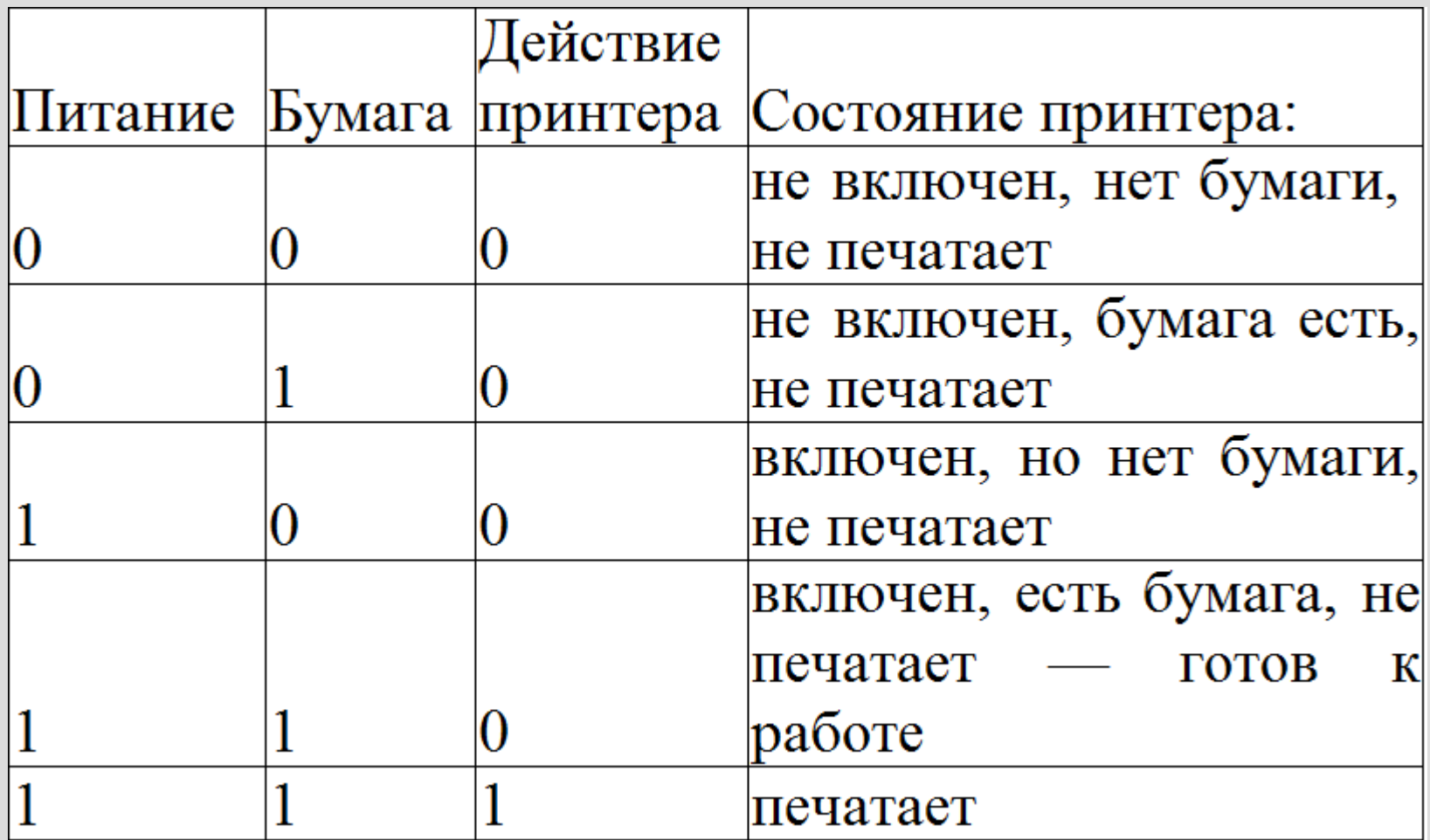

## **Объявление класса Printer (Printer.h)**

### class Printer

{ public: Printer(); ~Printer(); void on off(); void set print(); void stop\_print(); void paper\_out(); void put paper(); void show(); private: int is on; int is print; int has paper;

# **Реализация методов класса Printer (1) (Printer.cpp)**

#include "Printer.h" #include <iostream>

using namespace std;

{

}

Printer::Printer(): is\_on(0), is\_print(0), has\_paper(0) { } Printer::~Printer()

## **Реализация методов класса Printer (2)**

```
void Printer::on_off()
{
   is on = ! is on;
  is print = 0;
}
void Printer::set_print()
{
  if (is on&&has paper) is print=1;
}
void Printer::stop_print()
{
   is print=0;
}
```
# **Реализация методов класса Printer (3)**

void Printer::paper\_out()

```
else cout << "готов выполнить ваше задание!" <<endl;<sup>7</sup>
{
  has paper=0; is print=0;
}
void Printer::put_paper()
{
  has paper=1;
}
void Printer::show()
{
  if(is on) cout << "включен"<< endl;
   else cout << "выключен"<< endl;
  if(has paper) cout <<"есть бумага" << endl;
   else cout <<"бумага закончилась" << endl;
  if (is print) cout <<"печатаю"<<endl;
}
```
# **Главная функция (main.cpp)**

#include <iostream> #include "Printer.h"

using namespace std;

```
int main()
{
   Printer pr;
   int command, end=1;
   pr.show();
```
## **Главная функция (продолжение)**

```
 while (end)
```
 $\overline{\phantom{a}}$ 

}

```
 cout << '' Введите команду ->" ;
      cin >> command;
      switch (command)
\overline{\mathcal{L}}case 1: pr.on off(); pr.show(); break;
     case 2: pr.set print(); pr.show(); break;
     case 3: pr.stop_print(); pr.show(); break;
     case 4: pr.paper_out(); pr.show(); break;
     case 5: pr.put paper(); pr.show();break;
      default: end=0;
 }
   return 0;
```
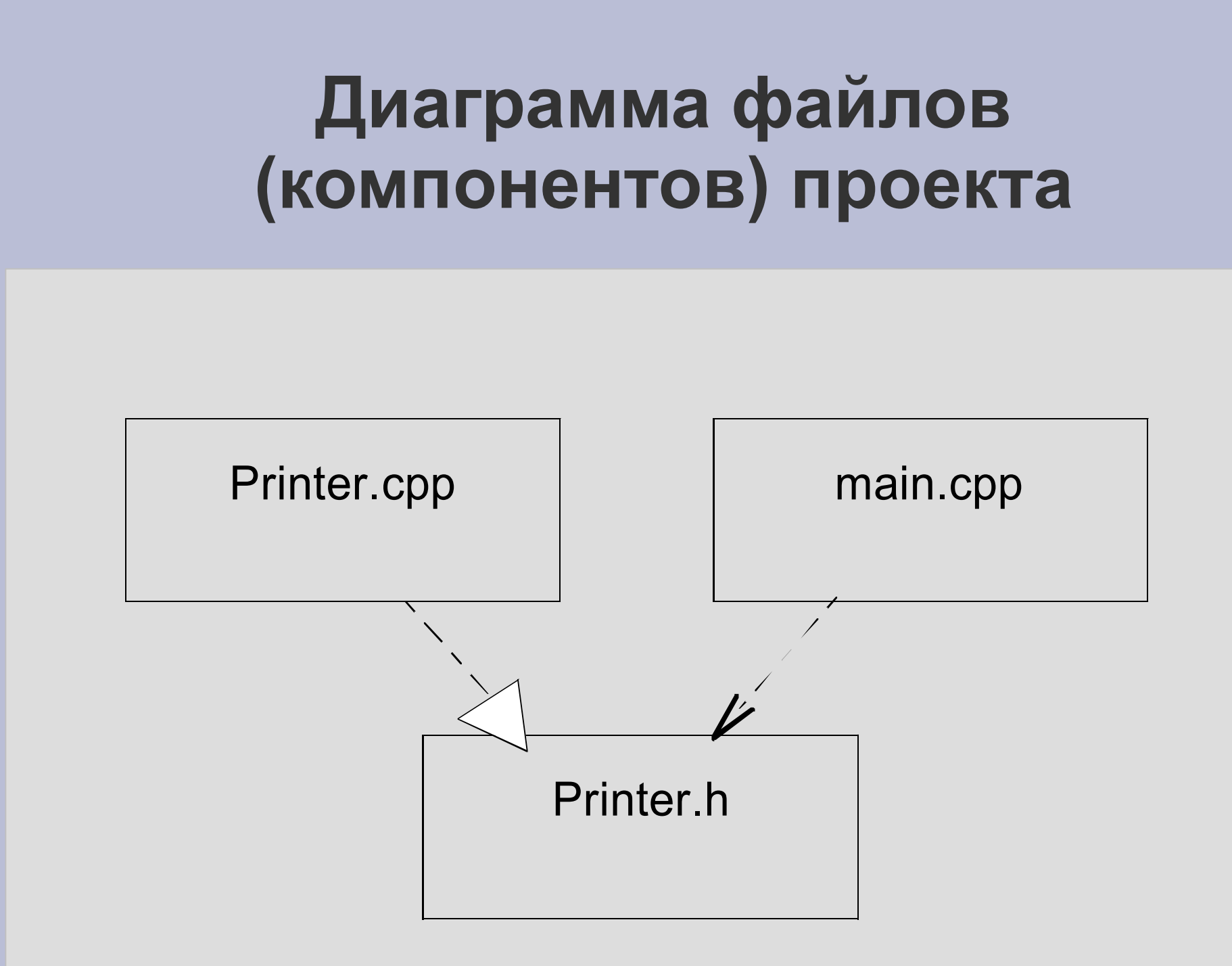

# **Перегрузка функций**

 Пример – стандартная математическая функция возведения в степень pow()

long double pow(long double,int); long double pow(long double,long double); float pow(float, int); float pow(float, float); double pow(double,int); double pow(double,double);

## **Перегрузка методов класса**

• Пример – класс «Графический редактор»

```
// Объявление класса
```

```
class Draw
{
  char* message; // private по умолчанию
public:
  Draw ();
  ~Draw ();
  void paint (); // Рисует текст
  void paint (int, int,int,int); // Рисует
                               // прямоугольник
  void paint (int, int, int); // Рисует окружность
} ;
```
#### • Пример – класс «Графический редактор»

```
// Реализация методов (1)
Draw::Draw ()
{
  message = new char [10];
  strcpy (message, "text");
}
Draw::~Draw ()
{
  delete[ ] message;
  // message = NULL; - разрушается весь объект!
}
```
### Пример – класс «Графический редактор»

```
// Реализация методов (2)
  void Draw::paint ()
  {
     std::cout << message << std::endl;
  }
  void Draw::paint (int cx1, int cy1, int cx2, int cy2)
  {
std::cout << "Рисуем прямоугольник" << std::endl;
  } 
  void Draw::paint (int cx1, int cy1, int r)
  {
std::cout << "Рисуем окружность" << std::endl;
  }
```
### Пример – класс «Графический редактор»

```
// Функция main ()
int main ()
  {
    Draw draw;
    draw.paint (); // Рисует текст
    draw.paint (1,1,10,15); // Прямоугольник
    draw.paint (5,5,10); // Окружность
    return 0;
```
# **Виды конструкторов**

- Конструктор по умолчанию
- Конструктор с параметрами
- Копирующий конструктор

```
class Person
```

```
char* name;
```
**int year;**

**public:**

**{**

```
Person (); // Конструктор по умолчанию
  Person (char*, int); // Конструктор
  // с параметрами
  Person (const Person&); // Копирующий 
  // конструктор
  ~Person (); // Деструктор
  // Другие методы
} ;
```
# **Конструктор по умолчанию**

```
• Реализация
```

```
Person::Person ()
{
}
или
Person::Person ()
{
  name = new char[7];
  strcpy(name, "Noname");
  year = 0;
}
```
 Вызов конструктора по умолчанию **Person myPerson;**

# **Конструктор с параметрами**

• Реализация

```
Person::Person (char* n, int y)
{
  name = new char[strlen(n)+1];
  strcpy (name, n);
  year = y;
}
```
 Вызов конструктора с параметрами **Person myPerson("Ann",1990);**

```
Конструктор с параметрами по 
             умолчанию
 Реализация конструктора
Person::Person (char* n="Noname",int y=0)
 {
   name = new char[strlen(n)+1];
   strcpy (name, n);
   year = y;
 }
 Вызов конструктора
Person myPerson ("Ann",1990); // или
Person myPerson;
```
## **Конструктор со списком инициализации**

```
• Реализация конструктора
 Person::Person (char* n,
 int y):name(new char[strlen(n+1]),year(y)
  { 
  //Если свойство name — указатель
         strcpy(name,n);
  }
```

```
 Вызов конструктора
 Person myPerson ("Ann",1990);
```
# **Копирующий конструктор**

• Реализация

```
Person::Person (const Person& p)
{
  name = new char[strlen(p.name)+1];
  strcpy (name, p.name);
  year = p.year;
}
```
 Вызов копирующего конструктора **//исходный объект**

```
 Person myPerson("Ann",1990);
//его копия
   Person newPerson(myPerson);
```
# **Деструктор**

```
• Реализация
```

```
// по умолчанию
Person::~Person ()
{
}
// для рассматриваемого примера
Person::~Person ()
{
     delete[ ] name;
}
```
Вызов деструктора – явный вызов не требуется.